## **FC5 - <offline>**

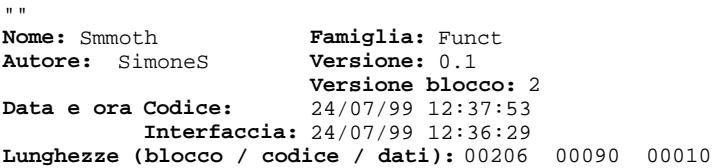

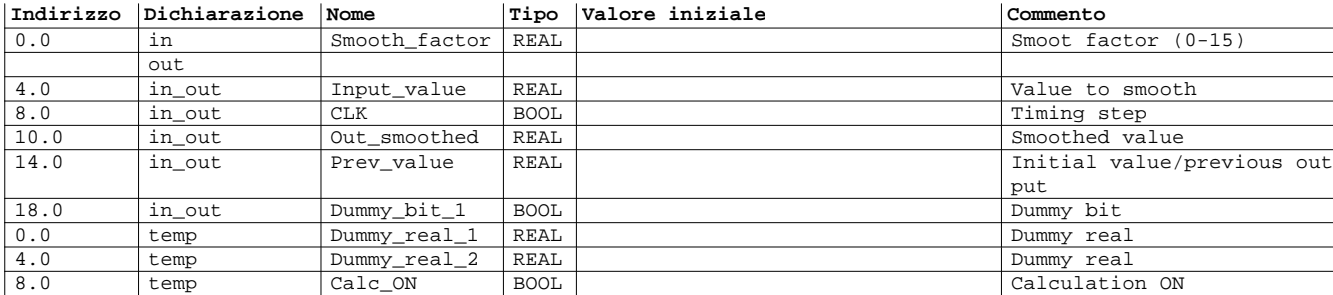

## **Blocco:FC5 Smoothing**

This function provide to smooth a analog input. The function calculate the smooth value by add S/16 of previous value with (16-S)/16 of actual value the formula used is Out = ([Smooth\_factor]/16)\*[Prev\_value]+((16-[Smooth\_factor])/16)\*[Input\_value] S = smoothing factor X1 = initial value/previous output  $X2$  = new input from  $I/O$  table Valid entries for S smooth factor If you want to.....  $\qquad \qquad$  then enter..... Prevent the smoothing process and the smoothing of the state of the state of the state of the state of the state of the state of the state of the state of the state of the state of the state of the state of the state of th Provide minimal smoothing<br>
provide maximum smoothing 15 provide maximum smoothing

Segmento: 1 Timing

This network manage the timing of function

```
U #CLK<br>FP #Dumr
\begin{tabular}{ll} FP & \#Dummy\_bit\_1 \\ = & \#Calc\_ON \end{tabular}= #Calc_ON // One-shot clock<br>UN #Calc_ON //Timng calculation
                                      //Timng calculation
 BEB
```
Segmento: 2 Formula

```
This network apply the smoothing formula
```
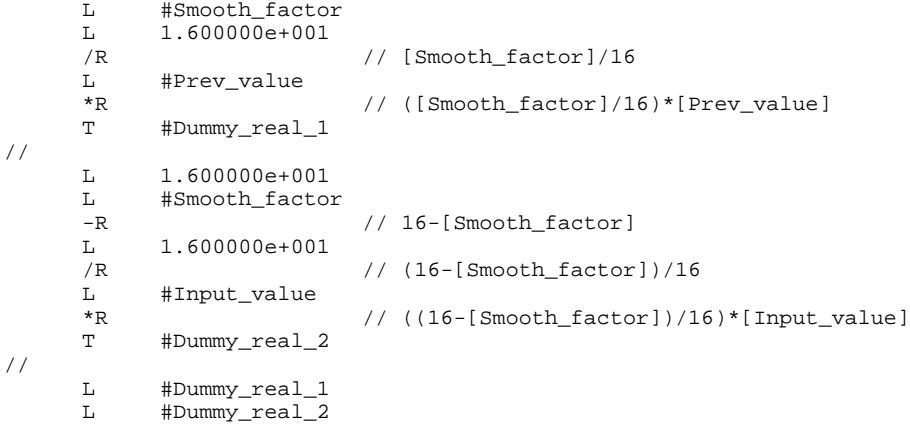

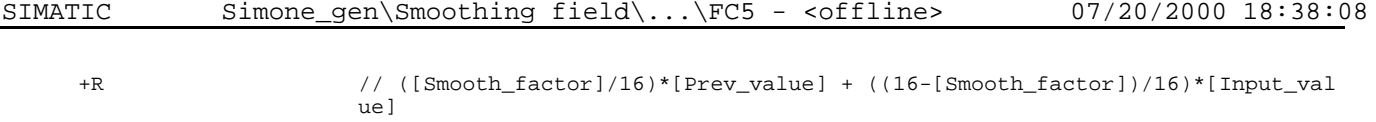

T #Out\_smoothed<br>T #Prev\_value // Save previous value